## Course Structure: By Module

A module is an independent unit or lesson. Modules are usually self-contained and students can access them in any order, making them suitable for self-paced courses. For example, an astronomy course might present each planet's information and assignments as a distinct module so that students can select which planet to explore first.

Use the **Collaborate** wiki and **Discuss** forums to help students work together on course content and connect with each other. To further encourage cooperation, use the **Study Teams** area to assign students to smaller group discussions, research assignments, and projects.

## What does the course menu look like?

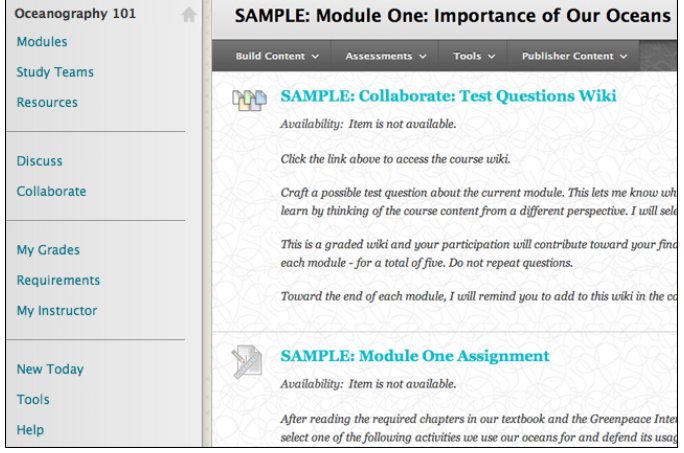

## Using your course menu

The following table describes the content areas and course tools included in the By Module course structure.

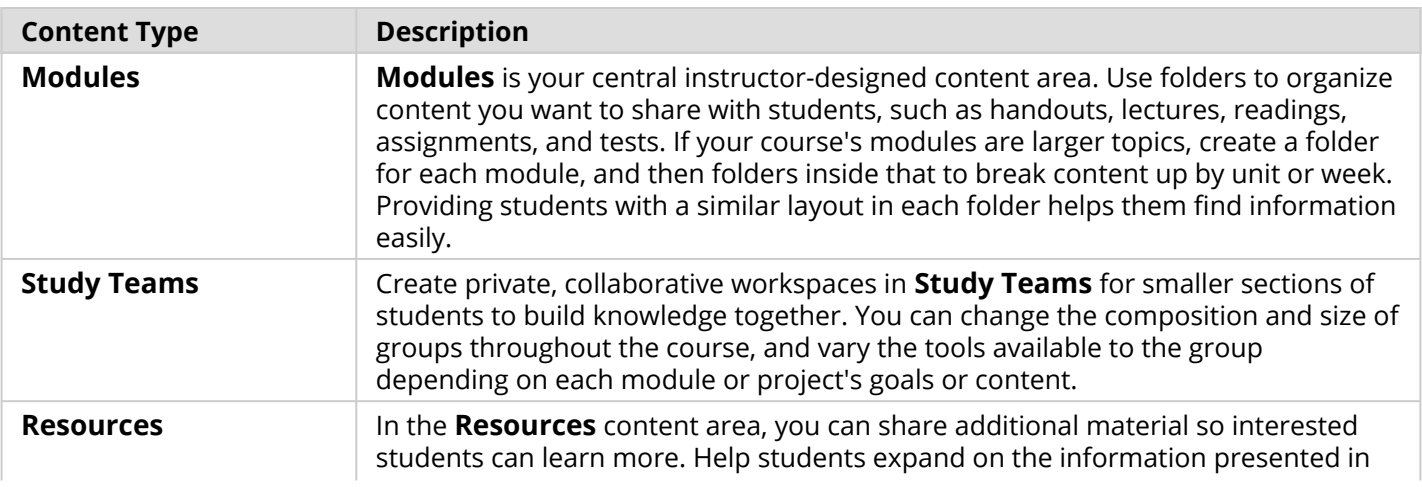

## **Blackboard** Learn: Course Structure: By Module

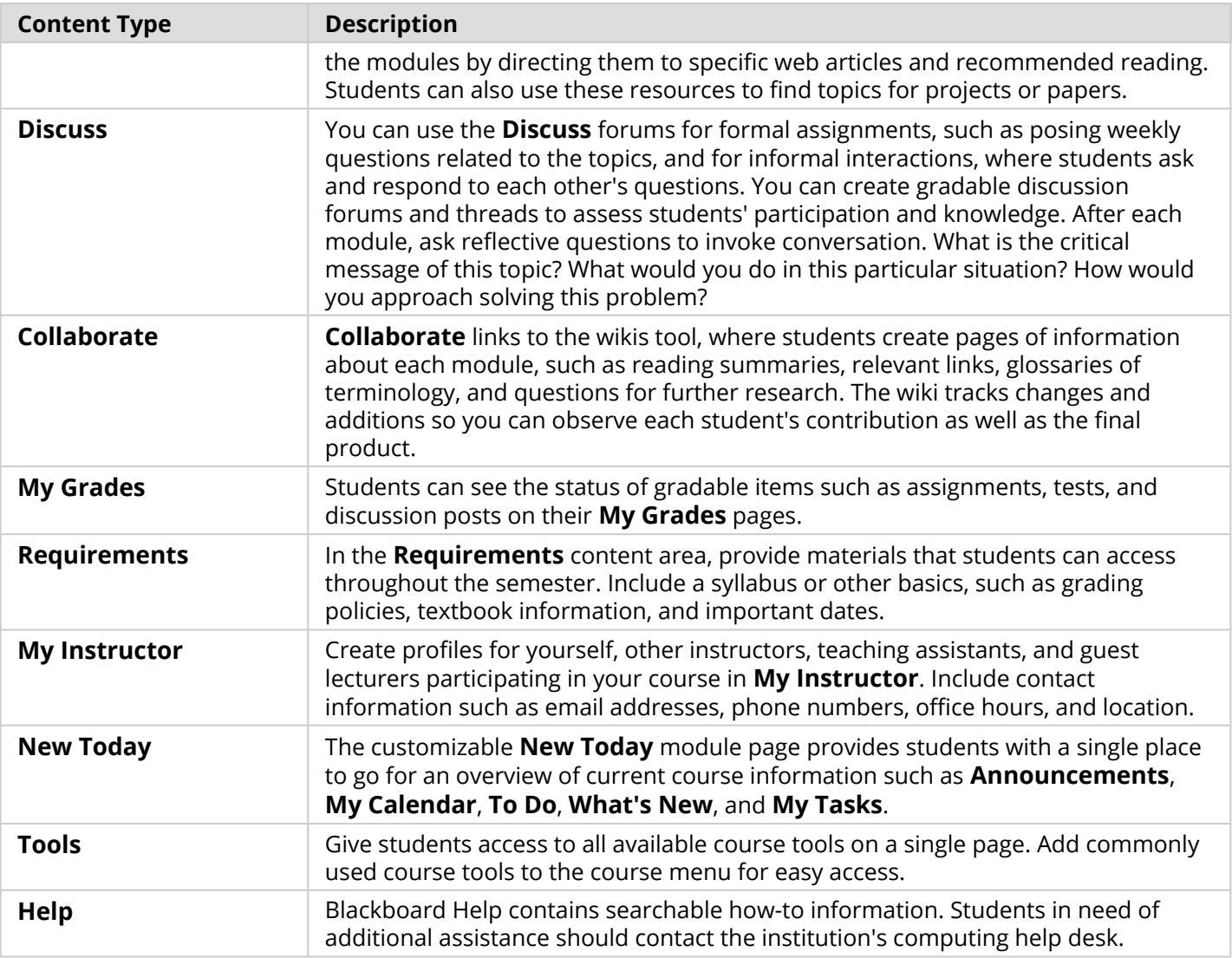

Customize the course structure by renaming, removing, hiding, or adding content areas and links to tools.